Espace pédagogique de l'académie de Poitiers > Site du collège Saint Martial > Le C.D.I > Initiation à la recherche documentaire

<https://etab.ac-poitiers.fr/coll-pr-montmorillon/spip.php?article121> - Auteur : Webmestre

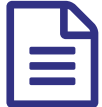

## Recherche documentaire - 3ème étape : je<br>
sélectionne des documents sélectionne des documents

*Descriptif :*

Tu trouveras ici les critères de sélection d'un document, des fiches pour analyser méthodiquement son contenu.

## **1. Critères de sélection :**

Parmi la documentation rassemblée , un document doit être sélectionné selon les critères suivants :

- => il correspond à l'objectif et au thème de ma recherche.
- => il est adapté au mode de restitution demandé.
- => il est adapté au temps dont je dispose.
- => il est adapté à mon niveau de connaissance préalable du sujet.

## **2. Comment sélectionner le bon document ?**

J'examine l'ensemble des documents, j'adapte les supports en fonction du mode de restitution.

Pour me faire une idée du contenu des **livres documentaires** je m'appuie sur les clés d'accès à l'information : table des matières, index, résumé (cf. la carte heuristique : j'explore un ouvrage ).

Pour un **article de journal**, je lis le titre principal, le chapeau (résumé du contenu), le premier paragraphe et les premières lignes des paragraphes suivants (cf. La carte heuristique : je sélectionne un article).

**Attention ! je vérifie la date d'édition** pour un livre et de publication pour un périodique afin de disposer des informations les plus récentes (cela concerne surtout les sujets de géographie, d'économie ou en relation avec des thèmes d'actualité).

Je fais une lecture survol du document (cf. la carte heuristique : j'explore une page).

Pour un **site internet**, tu t'appuieras sur des éléments comme le menu des rubriques, le plan du site et sur la grille d'évaluation d'un site ( consulter cette page du site [Educnet](http://www.educnet.education.fr/dossier/rechercher/methodologie/evaluation)  $\mathbb{Z}$ )

J'établis une **grille de relevés de références** (voir la fiche outil 04). Celle-ci peut venir à la suite de la fiche de tri préalable (voir la fiche outil 05). Elle te sera utile par la suite pour rédiger ta **bibliographie**.

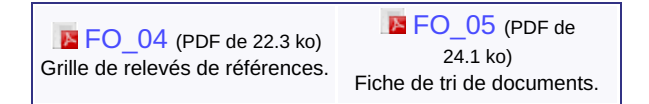

## **Les cartes heuristiques** :

Tu trouveras ici des présentations visuelles. Ces cartes se lisent dans le sens des aiguilles d'une montre. Elles illustrent sous forme graphique les principales étapes d'une lecture rapide des documents) :

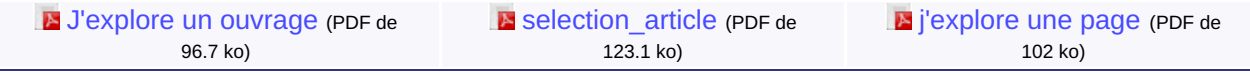

Avertissement : ce document est la reprise au format pdf d'un article proposé sur l'espace pédagogique de l'académie de Poitiers.

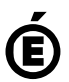